# Using asremlPlus, in conjunction with asreml, to do a linear mixed model analysis of a wheat experiment

#### Chris Brien

16 August, 2022

This vignette shows how to use asremlPlus (Brien, 2022), in conjunction with asreml (Butler et al., 2020), to employ hypothesis tests to select the terms to be included in a mixed model for an experiment that involves spatial variation. It also illustrates diagnostic checking and prediction production and presentation for this experiment. Here, asremlPlus and asreml are packages for the R Statistical Computing environment (R Core Team, 2022).

It is divided into the following main sections:

- 1. Set up the maximal model for this experiment
- 2. Perform a series of hypothesis tests to select a linear mixed model for the data
- 3. Diagnostic checking using residual plots and variofaces
- 4. Prediction production and presentation

## 1. Set up the maximal model for this experiment

```
library(knitr)
opts_chunk$set("tidy" = FALSE, comment = NA)
suppressMessages(library(asreml, quietly=TRUE))

## Offline License checked out Tue Aug 16 10:35:59 2022
packageVersion("asreml")

## [1] '4.1.0.176'
suppressMessages(library(asremlPlus))
packageVersion("asremlPlus")

## [1] '4.3.34'
suppressMessages(library(qqplotr, quietly=TRUE))
options(width = 100)
```

#### Get data available in asremlPlus

The data are from a 1976 spring wheat experiment and are taken from Gilmour et al. (1995). An analysis is presented in the asrem1 manual by Butler et al. (2020, Section 7.6), although they suggest that it is a barley experiment.

```
data(Wheat.dat)
```

#### Fit the maximal model

In the following a model is fitted that has the terms that would be included for a balanced lattice. In addition, a term WithinColPairs has been included to allow for extraneous variation arising between pairs of adjacent lanes. Also, separable ar1 residual autocorrelation has been included. This model represents the maximal anticipated model,

Model fitted using the gamma parameterization.

ASReml 4.1.0 Tue Aug 16 10:35:59 2022

|   | LogLik   | Sigma2   | DF  | wall     | cpu    |               |
|---|----------|----------|-----|----------|--------|---------------|
| 1 | -724.121 | 23034.14 | 124 | 10:35:59 | 0.0    |               |
| 2 | -717.415 | 9206.93  | 124 | 10:35:59 | 0.0 (2 | 2 restrained) |
| 3 | -694.875 | 26492.99 | 124 | 10:35:59 | 0.0 (2 | 2 restrained) |
| 4 | -694.160 | 33101.80 | 124 | 10:35:59 | 0.0 (2 | l restrained) |
| 5 | -692.002 | 36912.26 | 124 | 10:35:59 | 0.0 (1 | l restrained) |
| 6 | -691.789 | 46701.51 | 124 | 10:35:59 | 0.0 (2 | restrained)   |
| 7 | -691.834 | 46208.51 | 124 | 10:35:59 | 0.0 (1 | l restrained) |
| 8 | -691.775 | 47698.26 | 124 | 10:35:59 | 0.0    |               |
| 9 | -691.771 | 47041.85 | 124 | 10:35:59 | 0.0    |               |

Warning in asreml(yield ~ WithinColPairs + Variety, random = ~Rep/(Row + : Some components changed by more than 1% on the last iteration.

The warning from asreml is probably due to a bound term.

## Initialize a testing sequence by loading the current fit into an asrtests object

A label and the information criteria based on the full likelihood (Verbyla, 2019) are included in the test.summary stored in the asrtests object.

Warning in infoCriteria.asreml(asreml.obj, IClikelihood = ic.lik, bound.exclusions = bound.exclusions):
Rep

Warning in asreml(fixed = yield ~ WithinColPairs + Variety, random = ~Rep/(Row + : Log-likelihood not converged

Calculating denominator DF

#### Check for and remove any boundary terms

```
current.asrt <- rmboundary(current.asrt, IClikelihood = "full")</pre>
```

Warning in infoCriteria.asreml(asreml.obj, IClikelihood = ic.lik): The following bound terms were discordep

Model fitted using the gamma parameterization.

ASReml 4.1.0 Tue Aug 16 10:36:00 2022

```
LogLik Sigma2 DF wall cpu
1 -691.771 47071.42 124 10:36:00 0.0
```

Warning in asreml(fixed = yield ~ WithinColPairs + Variety, random = ~Rep/(Row + : Log-likelihood

#### not converged

#### summary(current.asrt\$asreml.obj)\$varcomp

```
z.ratio bound %ch
                         component
                                      std.error
Rep:Row
                      4.293282e+03 3.199458e+03 1.3418779
                                                               P 0.0
Rep:Column
                      1.575689e+02 1.480357e+03 0.1064398
                                                               P 0.7
units
                     5.742689e+03 1.652457e+03 3.4752438
                                                               P 0.0
                     4.706787e+04 2.515832e+04 1.8708669
Row:Column!R
                                                               P 0.0
Row:Column!Row!cor
                     7.920301e-01 1.014691e-01 7.8056280
                                                               U 0.0
Row:Column!Column!cor 8.799559e-01 7.370402e-02 11.9390486
                                                               U 0.0
print(current.asrt, which = "testsummary")
```

#### #### Sequence of model investigations

(If a row has NA for p but not denDF, DF and denDF relate to fixed and variance parameter numbers)

```
terms DF denDF p AIC BIC action
1 Maximal model 26 6 NA 1646.129 1742.469 Starting model
2 Rep 1 NA NA 1646.129 1742.469 Boundary
```

Rep has been removed because it has been constrained to zero. Following the recommendation of Littel et al. (2006, p. 150), the bound on all variance components is set to unconstrained (U) using setvariances.asreml so as to avoid bias in the estimate of the residual variance. Alternatively, one could move Rep to the fixed model.

## Unbind Rep, Row and Column components and reload into an asrtests object

Model fitted using the gamma parameterization.

ASReml 4.1.0 Tue Aug 16 10:36:00 2022

|    | LogLik   | Sigma2   | DF  | wall     | cpu    |             |
|----|----------|----------|-----|----------|--------|-------------|
| 1  | -724.121 | 23034.14 | 124 | 10:36:00 | 0.0    |             |
| 2  | -717.415 | 9206.93  | 124 | 10:36:00 | 0.0 (2 | restrained) |
| 3  | -694.875 | 26492.99 | 124 | 10:36:00 | 0.0 (2 | restrained) |
| 4  | -693.974 | 33129.65 | 124 | 10:36:00 | 0.0 (1 | restrained) |
| 5  | -692.886 | 39662.12 | 124 | 10:36:00 | 0.0    |             |
| 6  | -691.428 | 53103.83 | 124 | 10:36:00 | 0.0    |             |
| 7  | -691.239 | 48092.17 | 124 | 10:36:00 | 0.0    |             |
| 8  | -691.181 | 47278.94 | 124 | 10:36:00 | 0.0    |             |
| 9  | -691.171 | 46850.98 | 124 | 10:36:00 | 0.0    |             |
| 10 | -691.170 | 46690.46 | 124 | 10:36:00 | 0.0    |             |

Warning in asreml(fixed = yield  $\sim$  WithinColPairs + Variety, random =  $\sim$ Rep/(Row + : Some components changed by more than 1% on the last iteration.

Calculating denominator DF

#### current.asrt <- rmboundary(current.asrt)</pre> summary(current.asrt\$asreml.obj)\$varcomp z.ratio bound %ch component std.error Rep -2462.3785855 1.191435e+03 -2.066734 U 0.2 Rep:Row 5012.4021413 3.396848e+03 1.475604 U 0.1 Rep:Column 920.5936388 1.704008e+03 0.540252 U 1.1 5964.9099373 1.608792e+03 3.707695 P 0.1 units Row:Column!R 46690.4620353 2.731906e+04 1.709080 P 0.0 0.8152180 9.988929e-02 8.161216 Row:Column!Row!cor U 0.1 Row:Column!Column!cor 0.8857252 7.487875e-02 11.828793 U 0.0

#### #### Sequence of model investigations

print(current.asrt, which = "testsummary")

(If a row has NA for p but not denDF, DF and denDF relate to fixed and variance parameter numbers)

```
terms DF denDF p AIC BIC action

1 Maximal model 26 6 NA 1646.129 1742.469 Starting model

2 Rep 1 NA NA 1646.129 1742.469 Boundary

3 Max model & Unbound components 26 7 NA 1647.200 1746.551 Starting model

print(current.asrt, which = "pseudoanova")
```

#### Pseudo-anova table for fixed terms

Wald tests for fixed effects. Response: yield

Df denDF F.inc Pr (Intercept) 1 1.7 153.400 0.0115 WithinColPairs 1 15.6 2.543 0.1308 Variety 24 76.1 10.110 0.0000

Now the Rep component estimate is negative.

The test.summary output has been extended, by supplying the previous test.summary to as.asrtests, to show that there is a new starting model. The pseudo-anova table shows that Varieties are highly significant (p < 0.001)

## 2. Perform a series of hypothesis tests to select a linear mixed model for the data

The hypothesis tests in this section are Wald tests for fixed terms, with denominator degrees of freedom calculated using the Kenward-Rogers adjustment (Kenward and Rogers (1997), and Restricted Maximum Likelihood Ratio Tests (REMLRT) for random terms.

## Check the term for within Column pairs (a post hoc factor)

The information criteria based on the full likelihood (Verbyla, 2019) is also included in the test.summary stored in the asrtests object.

Calculating denominator DF

Warning in asreml(fixed = yield ~ Variety, random = ~Rep/(Row + Column) + : Some components changed by more than 1% on the last iteration.

Calculating denominator DF

Generally, to determine what has been tested between two fits using asreml involves comparing two asreml calls and deciding what is different. For example what is the difference between the asreml call to fit the initial model and the following call?

On the other hand, it is clear from the testranfix call that the term withinColPAirs is being tested.

## Test the nugget term

The nugget term represents non-spatial variance, such as measurement error. It is fitted using the asreml reserved word units.

```
current.asrt <- testranfix(current.asrt, "units", positive=TRUE, IClikelihood = "full")</pre>
```

Warning in asreml(fixed = yield ~ Variety, random = ~Rep + Rep:Row + Rep:Column, : Some components changed by more than 1% on the last iteration.

#### Test Row autocorrelation

We begin testing the autocorrelation by dropping the Row autocorrelation. Because of messages about the instability of the fit, iterate.asrtests is used to execute extra iterations of the fitting process.

Warning in asreml(fixed = yield ~ Variety, random = ~Rep/(Row + Column) + : Log-likelihood not converged

Warning in asreml(fixed = yield ~ Variety, random = ~Rep/(Row + Column) + : Some components changed by more than 1% on the last iteration.

```
Warning in newfit.asreml(asreml.obj, residual. = term.form, trace = trace, :
current.asrt <- iterate(current.asrt)</pre>
```

Calculating denominator DF

## Test Column autocorrelation (depends on whether Row autocorrelation retained)

The function getTestPvalue is used to get the p-value for the Row autocorrelation test. If it is significant then the Column autocorrelation is tested by dropping the Column autocorrelation, while retaining the Row autocorrelation. Otherwise the model with just Row autocorrelation, whose fit is returned via current.asrt after the test, is compared to one with no autocorrelation.

```
(p <- getTestPvalue(current.asrt, label = "Row autocorrelation"))</pre>
```

Warning in DFdiff(bound.h1, bound.h0, DF = DF, bound.exclusions = bound.exclusions): There were a total The following bound terms occur in only one of the models compared and so were discounted:

Row:Column!Row!cor

## Output the results

```
print(current.asrt, which = "test")
```

#### Sequence of model investigations

(If a row has NA for p but not denDF, DF and denDF relate to fixed and variance parameter numbers)

```
terms DF denDF
                                                       AIC
                                                                BIC
                                                                                         action
1
                   Maximal model 26
                                      6.0
                                              NA 1646.129 1742.469
                                                                                 Starting model
                                              NA 1646.129 1742.469
2
                             Rep 1
                                       NA
                                                                                       Boundary
3 Max model & Unbound components 26
                                              NA 1647.200 1746.551
                                                                                 Starting model
                                      7.0
4
                  WithinColPairs 1 15.6 0.1308 1645.326 1741.666
                                                                                        Dropped
5
                           units 1
                                       NA 0.0006 1645.326 1741.666
                                                                                       Retained
6
             Row autocorrelation 1
                                       NA 0.0000 1645.326 1741.666 Unswapped - new unconverged
7
             Col autocorrelation 2
                                       NA 0.0000 1645.318 1741.658
                                                                                      Unswapped
printFormulae(current.asrt$asreml.obj)
```

```
#### Formulae from asreml object
```

```
fixed: yield ~ Variety
random: ~ Rep/(Row + Column) + units
residual: ~ ar1(Row):ar1(Column)
```

```
summary(current.asrt$asreml.obj)$varcomp
```

component std.error z.ratio bound %ch

```
Rep
                      -2385.9128545 1.211137e+03 -1.9699784
                                                                 U 0.0
Rep:Row
                       5027.7499257 3.415346e+03 1.4721055
                                                                 U 0.0
Rep:Column
                        753.6322682 1.609917e+03 0.4681187
                                                                 U 0.6
units
                       5920.4104825 1.611261e+03 3.6743960
                                                                 P 0.0
Row:Column!R
                      45870.5610760 2.623679e+04 1.7483295
                                                                 P 0.0
Row:Column!Row!cor
                          0.8098804 1.001790e-01 8.0843355
                                                                 U 0.0
Row: Column! Column! cor
                          0.8845772 7.510551e-02 11.7777939
                                                                 U 0.0
```

The test.summary shows is that the model with Row and without Column autocorrelation failed to converge. The asreml.obj in current.asrt contains the model selected by the selection process, which has been printed using printFormulae.asrtests. It is clear that no changes were made to the variance terms.

## 3. Diagnosing checking using residual plots and variofaces

Get current fitted asreml object and update to include standardized residuals

```
current.asr <- current.asrt$asreml.obj</pre>
current.asr <- update(current.asr, aom=TRUE)</pre>
Model fitted using the gamma parameterization.
ASReml 4.1.0 Tue Aug 16 10:36:04 2022
                         Sigma2
          LogLik
                                             wall
                                                     cpu
                       45855.43
1
        -694.615
                                    125 10:36:04
                                                     0.0
 2
        -694.615
                       45854.15
                                    125 10:36:04
                                                     0.0
                                    125 10:36:04
3
        -694.615
                       45851.11
                                                     0.0
Wheat.dat$res <- residuals(current.asr, type = "stdCond")
Wheat.dat$fit <- fitted(current.asr)</pre>
```

## Do diagnostic checking

Do residuals-versus-fitted values plot

```
with(Wheat.dat, plot(fit, res))
```

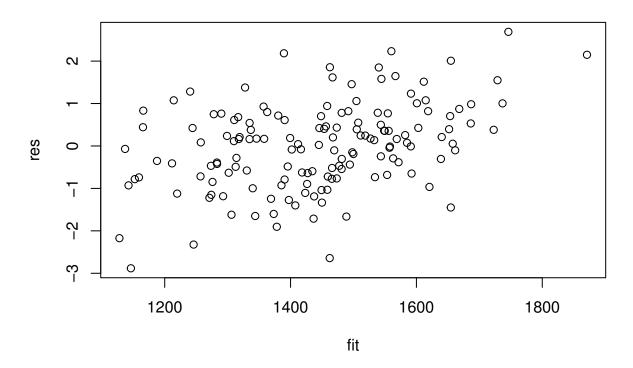

## Plot variofaces

## Variogram face of Standardized conditional residuals for Row

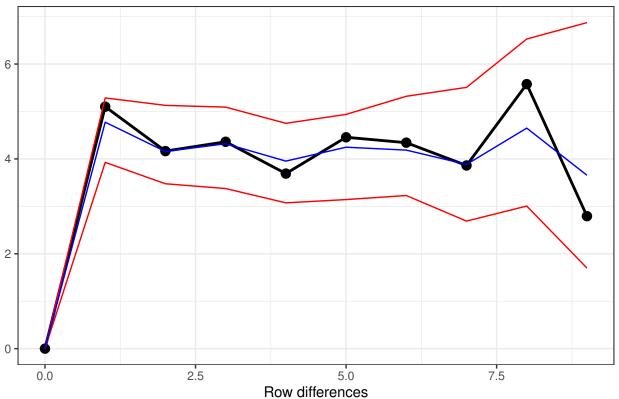

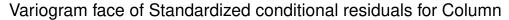

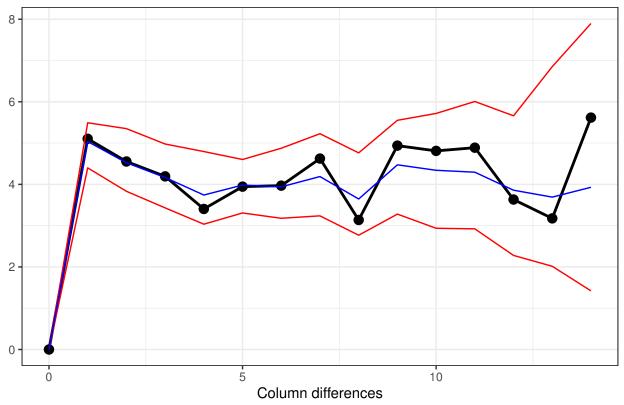

The variofaces are the lag 1 plots of the sample semivariogram with simulated confidence envelopes (Stefanova et al., 2009).

## Plot normal quantile plot

The plot is obtained using the ggplot function with extensions available from the qqplotr package (Almeida, A., Loy, A. and Hofmann, H., 2021).

```
ggplot(data = Wheat.dat, mapping = aes(sample = res)) +
   stat_qq_band(bandType = "ts") + stat_qq_line() + stat_qq_point() +
   labs(x = "Theoretical Quantiles", y = "Sample Quantiles",
        title = "Normal probability plot") +
   theme(plot.title = element_text(size = 12, face = "bold")) + theme_bw()
```

## Normal probability plot

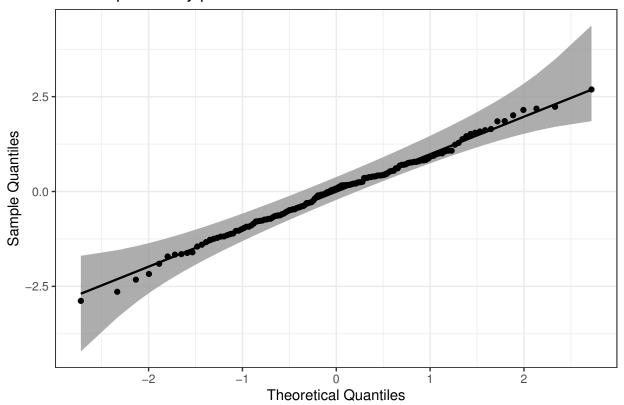

## 4. Prediction production and presentation

Get Variety predictions and all pairwise prediction differences and p-values

#### Predictions for yield from Variety

#### Notes:

- The predictions are obtained by averaging across the hypertable calculated from model terms constructed solely from factors in the averaging and classify sets.
- Use 'average' to move ignored factors into the averaging set.
- The ignored set: Rep,Row,Column,units
- Variety is included in this prediction
- (Intercept) is included in this prediction
- units is ignored in this prediction

```
Variety predicted.value standard.error upper.halfLeastSignificant.limit
1
        10
                   1168.989
                                   120.4768
                                                                      1228.315
2
         1
                   1242.750
                                   119.8105
                                                                      1302.076
         9
3
                   1257.137
                                   119.9708
                                                                      1316.463
4
        16
                   1285.718
                                   119.9400
                                                                      1345.045
5
        14
                   1293.526
                                   119.9227
                                                                      1352.853
6
        23
                   1313.653
                                   120.2930
                                                                      1372.979
7
        11
                   1322.159
                                   120.1964
                                                                      1381.485
8
         7
                   1374.447
                                                                      1433.773
                                   120.2407
9
         3
                   1394.070
                                   120.4032
                                                                      1453.396
10
         4
                                                                      1470.306
                   1410.980
                                   120.1055
                                   120.6034
11
        12
                   1444.557
                                                                      1503.883
12
         8
                   1453.396
                                   120.5940
                                                                      1512.723
13
        15
                   1458.383
                                   120.4346
                                                                      1517.709
14
         5
                   1473.782
                                   120.4455
                                                                      1533.108
15
        17
                   1487.828
                                   120.2896
                                                                      1547.154
16
         6
                   1498.294
                                   120.1189
                                                                      1557.620
17
        21
                   1517.121
                                   120.2262
                                                                      1576.447
         2
                   1520.466
                                   119.6322
18
                                                                      1579.792
19
        24
                   1533.769
                                   120.2995
                                                                      1593.095
20
        18
                   1541.148
                                   120.3664
                                                                      1600.474
21
        25
                   1575.795
                                   120.5142
                                                                      1635.121
        22
22
                   1610.482
                                   120.3281
                                                                      1669.808
23
        13
                   1610.762
                                   120.4575
                                                                      1670.088
24
        20
                   1627.971
                                   120.2328
                                                                      1687.297
25
        19
                   1652.992
                                   120.3435
                                                                      1712.318
   lower.halfLeastSignificant.limit est.status
                            1109.663
                                      Estimable
1
2
                            1183.424 Estimable
3
                                       Estimable
                            1197.811
4
                            1226.392
                                       Estimable
5
                            1234.200
                                      Estimable
6
                            1254.327 Estimable
7
                            1262.832 Estimable
8
                            1315.120 Estimable
9
                            1334.743 Estimable
10
                            1351.653 Estimable
11
                            1385.231 Estimable
12
                            1394.070 Estimable
13
                            1399.057 Estimable
14
                            1414.456 Estimable
15
                            1428.501
                                      Estimable
16
                            1438.968
                                      Estimable
17
                            1457.795
                                       Estimable
18
                                       Estimable
                            1461.140
19
                            1474.443
                                       Estimable
20
                            1481.821 Estimable
21
                            1516.468 Estimable
22
                                      Estimable
                            1551.156
23
                            1551.436
                                      Estimable
24
                            1568.645 Estimable
25
                            1593.666 Estimable
```

#### LSD values

```
minimum LSD = 114.0128

mean LSD = 118.6523

maximum LSD = 123.3578

(sed range / mean sed = 0.0788)
```

We have set error.intervals to halfLeast so that the limits for  $\pm o.5LSD$  are calculated. When these are plotted overlapping error bars indicate predictions that are not significant, while those that do not overlap are significantly different (Snee, 1981).

Also set was sortFactor, so that the results would be ordered for the values of the predictions for Variety.

The function predictPlus returns an alldiffs object, a list consisting of the following components:

- predictions: the predictions, their standard errors and error intervals;
- vcov: the variance matrix of the predictions;
- differences: all pairwise differences between the predictions,
- p.differences: p-values for all pairwise differences between the predictions;
- sed: the standard errors of all pairwise differences between the predictions;
- LSD: the mean, minimum and maximum LSDs.

## Plot the Variety predictions, with halfLSD intervals, and the p-values

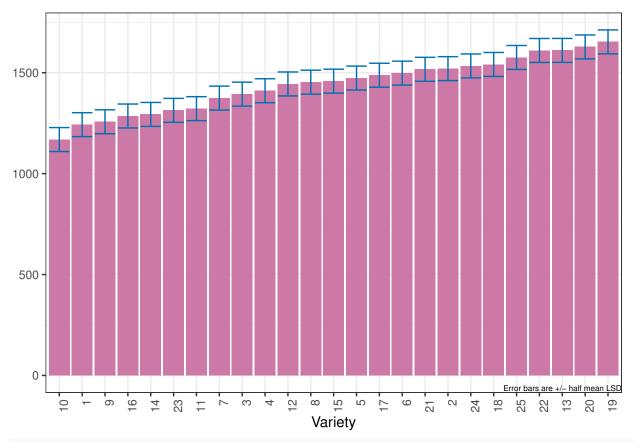

plotPvalues(Var.diffs)

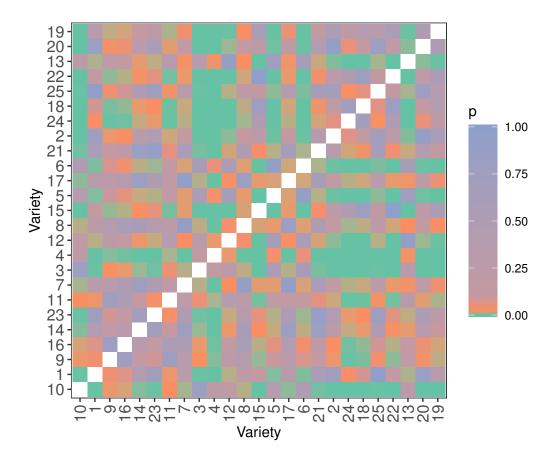

## References

Almeida, A., Loy, A. and Hofmann, H. (2021) qqplotr: Quantile-Quantile plot extensions for 'ggplot2', Version 0.0.5. https://cran.r-project.org/package=qqplotr/ or https://github.com/aloy/qqplotr/.

Brien, C. J. (2022) asremlPlus: Augments ASReml-R in fitting mixed models and packages generally in exploring prediction differences. Version 4.3-35. https://cran.r-project.org/package=asremlPlus/ or http://chris.brien.name/rpackages/.

Butler, D. G., Cullis, B. R., Gilmour, A. R., Gogel, B. J. and Thompson, R. (2020). ASReml-R Reference Manual Version 4.1.0.176. VSN International Ltd, https://asreml.kb.vsni.co.uk/.

Gilmour, A. R., Thompson, R., & Cullis, B. R. (1995). Average Information REML: An Efficient Algorithm for Variance Parameter Estimation in Linear Mixed Models. *Biometrics*, **51**, 1440–1450.

Kenward, M. G., & Roger, J. H. (1997). Small sample inference for fixed effects from restricted maximum likelihood. *Biometrics*, **53**, 983-997.

Littell, R. C., Milliken, G. A., Stroup, W. W., Wolfinger, R. D., & Schabenberger, O. (2006). SAS for Mixed Models (2nd ed.). Cary, N.C.: SAS Press.

R Core Team (2022) R: A language and environment for statistical computing. Vienna, Austria: R Foundation for Statistical Computing. https://www.r-project.org/.

Snee, R. D. (1981). Graphical Display and Assessment of Means. *Biometrics*, 37, 835–836.

Stefanova, K. T., Smith, A. B. & Cullis, B. R. (2009) Enhanced diagnostics for the spatial analysis of field trials. *Journal of Agricultural, Biological, and Environmental Statistics*, **14**, 392–410.

Verbyla, A. P. (2019). A note on model selection using information criteria for general linear models estimated using REML. Australian & New Zealand Journal of Statistics,  $\bf 61$ , 39-50.https://doi.org/10.1111/anzs.12254/.